#### **File Reading Basics, Token-Based, Line-Based & Advanced File Processing**

**CSCI 161 – Introduction to Programming I** *Professor Thomas Rogers*

#### Overview

- Reading: Chapter 6 File Processing
- Topics:
	- **File Reading Basics**
	- Token-Based Processing
	- Line-Based Processing
	- Advanced File Processing

# File Reading Basics

- **File** A collection of information that is stored on a computer and assigned a particular name.
- Files can be used for storing:
	- program code
	- compiled programs
	- audio, image, video
	- documents
	- $e$  etc.

# File Reading Basics (continued)

#### • Common file extensions:

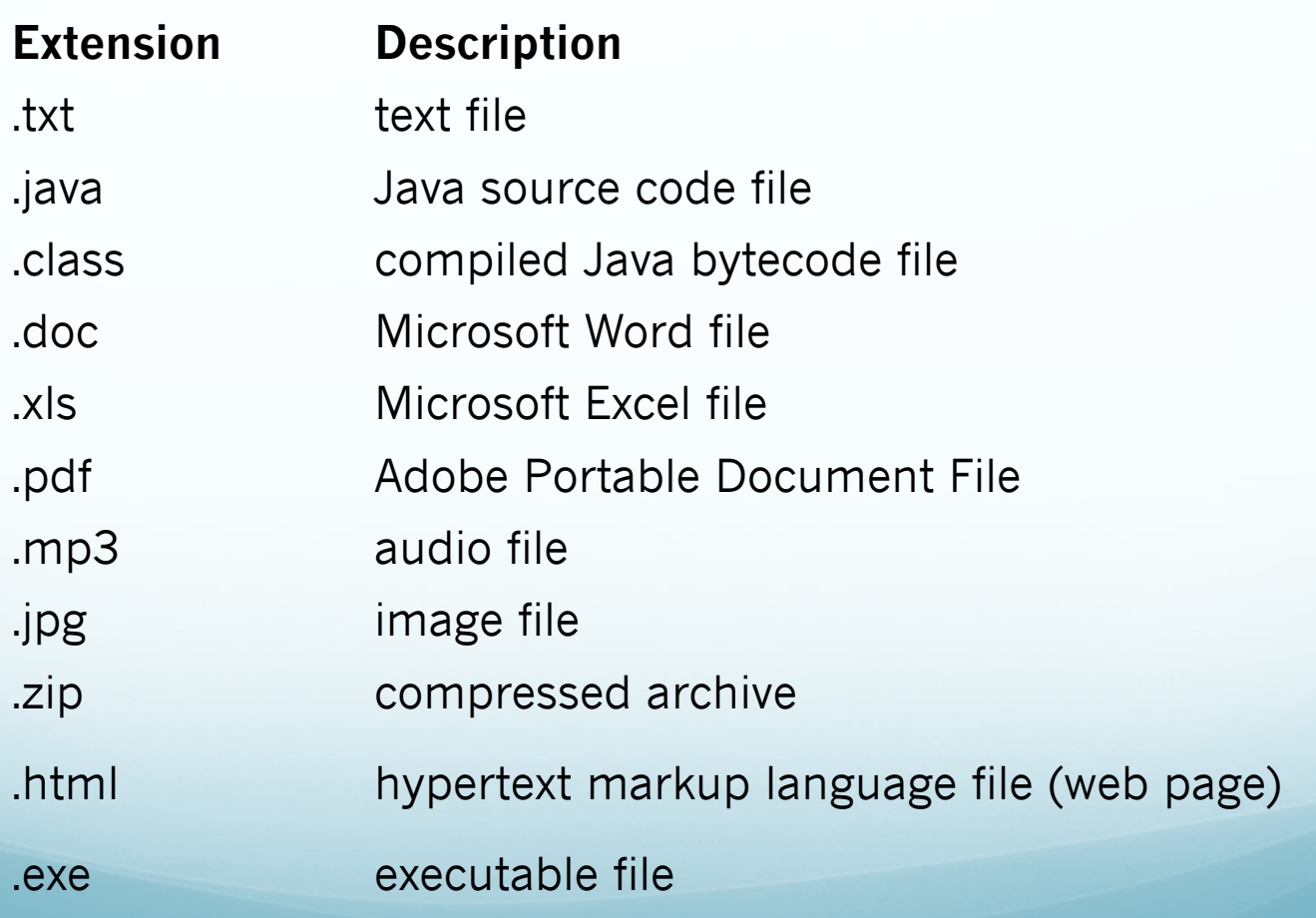

### File Reading Basics (continued)

- **File** object
	- import java.io.\*

```
import java.io.*; // for File
```
**• Important:** Must include the import statement above before you can use the file object.

# File Reading Basics (continued)

Many useful methods of the File object:

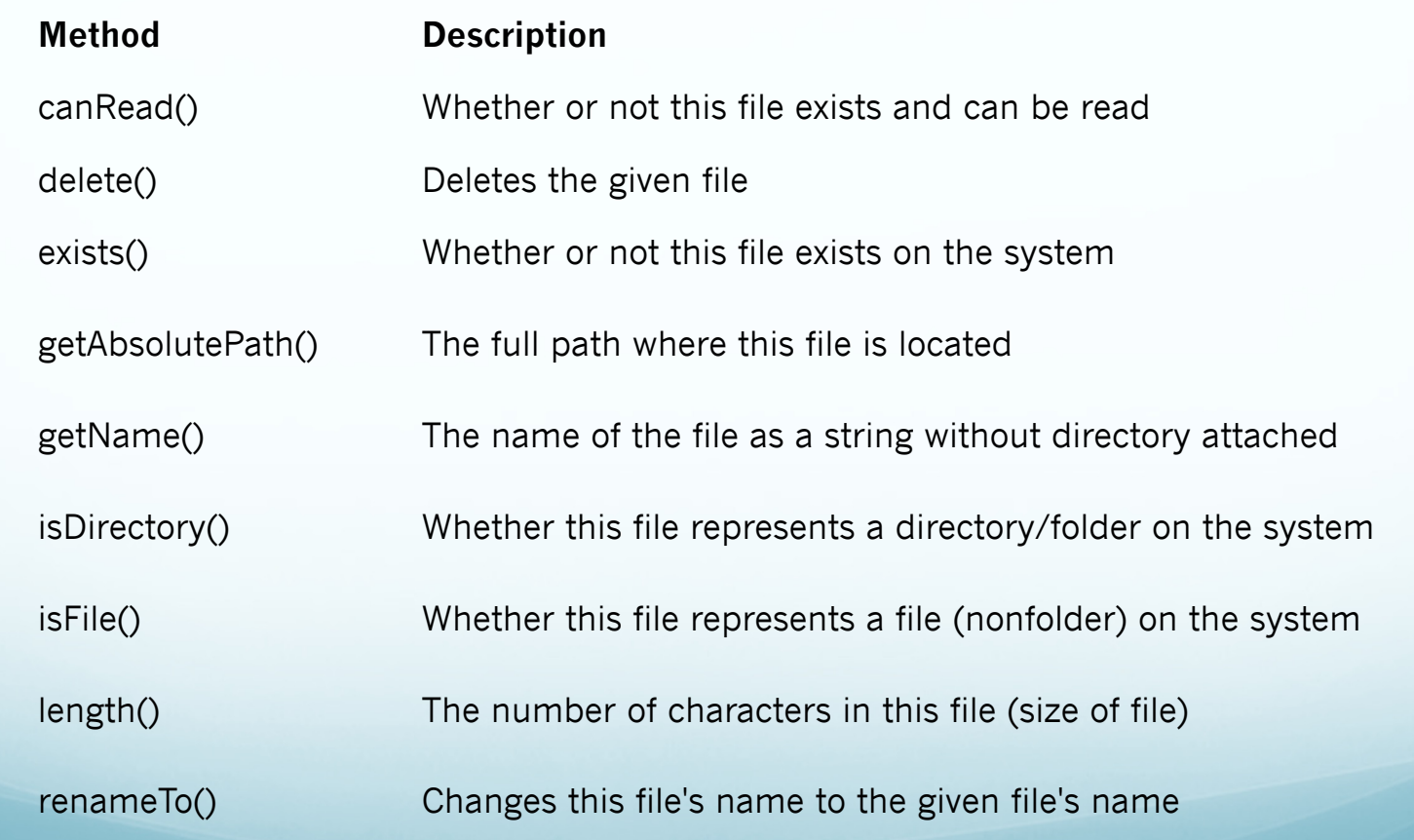

# File Reading Basics (continu

- **Scanner** object reading from file
	- **CountWords** Example that counts words in ham file.
	- **Checked Exception** An exception that must be caught or specifically declared in the header of the method that might generate it.
	- **throws Clause** A declaration that a method will attempt to handle a particular type of exception.
	- **Common Programming Error** Reading beyond e of-file. A *NoSuchElementException* will result if tryi read past the end of file (no more tokens lines). M know your file format use a conditional with *hasNext...()* if not sure.

# Token-Based Processing

- Chapter 3 review **nextInt()** get next integer **nextDouble()** get next double **next()** get next token as a string
- **ShowSum1** example from book This example is much li our Lab examples where the user is asked the number of in the series.
- **ShowSum2** example from book Reads from a file procesting all doubles within (not a specific known number of items).
- **Common Programming Error** Reading the wrong token. An *InputMismatchException* will result if trying to read the wrong type of token. Moral know your file format use a conditional with *hasNext...()* if not sure.
- **Common Programming Error** Forgetting *new File(...)*. If y forget to include wrap the filename in a new File object constructor then the Scanner object takes the filename as literal string and scans that.

# Line-Ba[sed](hoursworked2_code.html) Processing

- **Line-Based Processing** The practice of proces input line-by-line (i.e. reading in entire lines of in at a time). This practice usually requires addition processing of each line seperately.
	- **nextLine()** Use *nextLine()* to get and *hasNextLine()* to check if another line is available.
	- **HoursWorked2** Example that combines line read and token scanning.

#### Advanced File Processing File output and guaranteeing a file may be rea

- **PrintStream** object Used for file output
	- Declare a PrintSt[ream](hoursworked3_code.html) object constructed with a new F object specifying the output file:

 $PrintStream$  output = new PrintStream(new File("output

• Then instead of using *System.out* methods use the same named methods of the PrintStream class object

output.println("Hello world!");

**• HoursWorked3** - **Example** Reads hours from a file and summary to the screen an an output file.

# Advanced File Processing (co

- **Guaranteeing that Files can be read** *canRead()*  method
	- **CountWords2 Example** counts words in input fil entered by user.
	- Note the use of **getInput** method for getting an in file name. That is a good *boilerplate* method.
	- **Boilerplate Code** Code that tends to be the sam from one program to another.

### Advanced File Processing (continued)

- **File Paths and Directories:**
	- **File Path** A description of a file's location on a computer starting with a drive (or volume) and including the path from the root directory to the directory where the file is stored.
	- **Current Directory (a.k.a. Working Directory)** The directory that Java uses as the default when a program uses a simple file name (sans file path).

Scanner input = new Scanner(new File(<br>"C:/My Documents/MyData/data.txt"));

 **Relative Path** - A path that is relative to the Current Directory typically starts with ./

Scanner input = new Scanner(new File("./data/hours.dat"));